## Apple **ID**

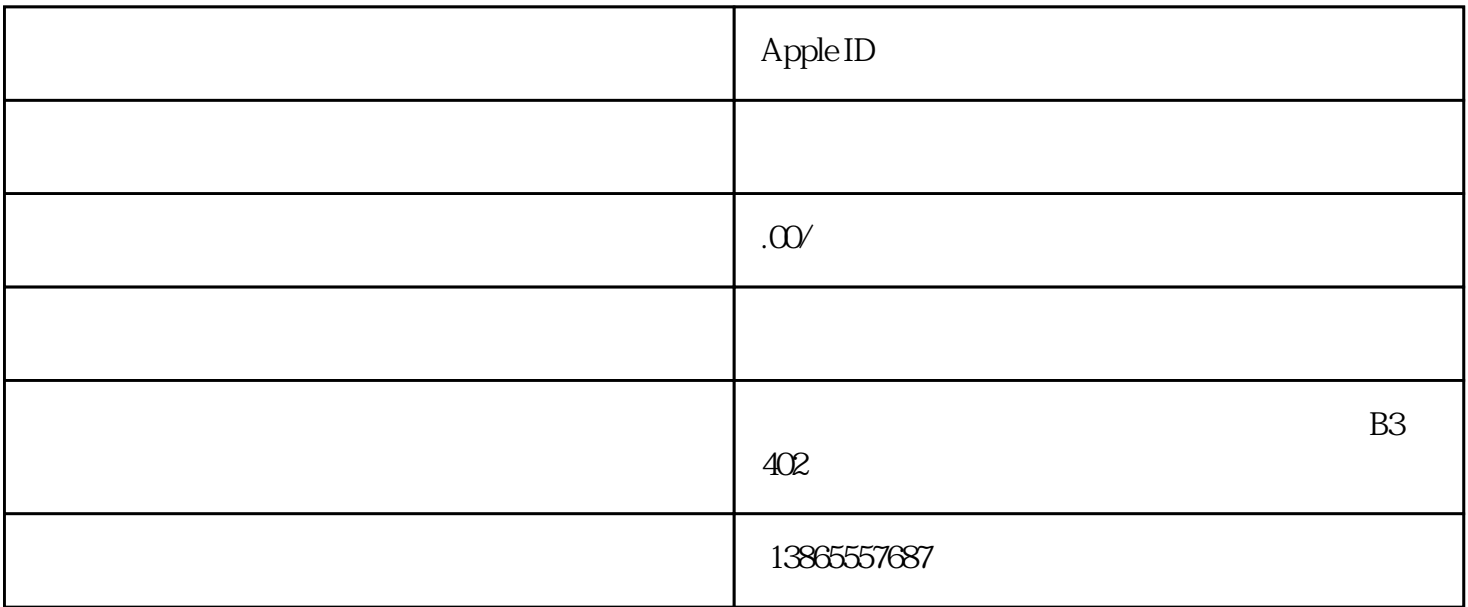

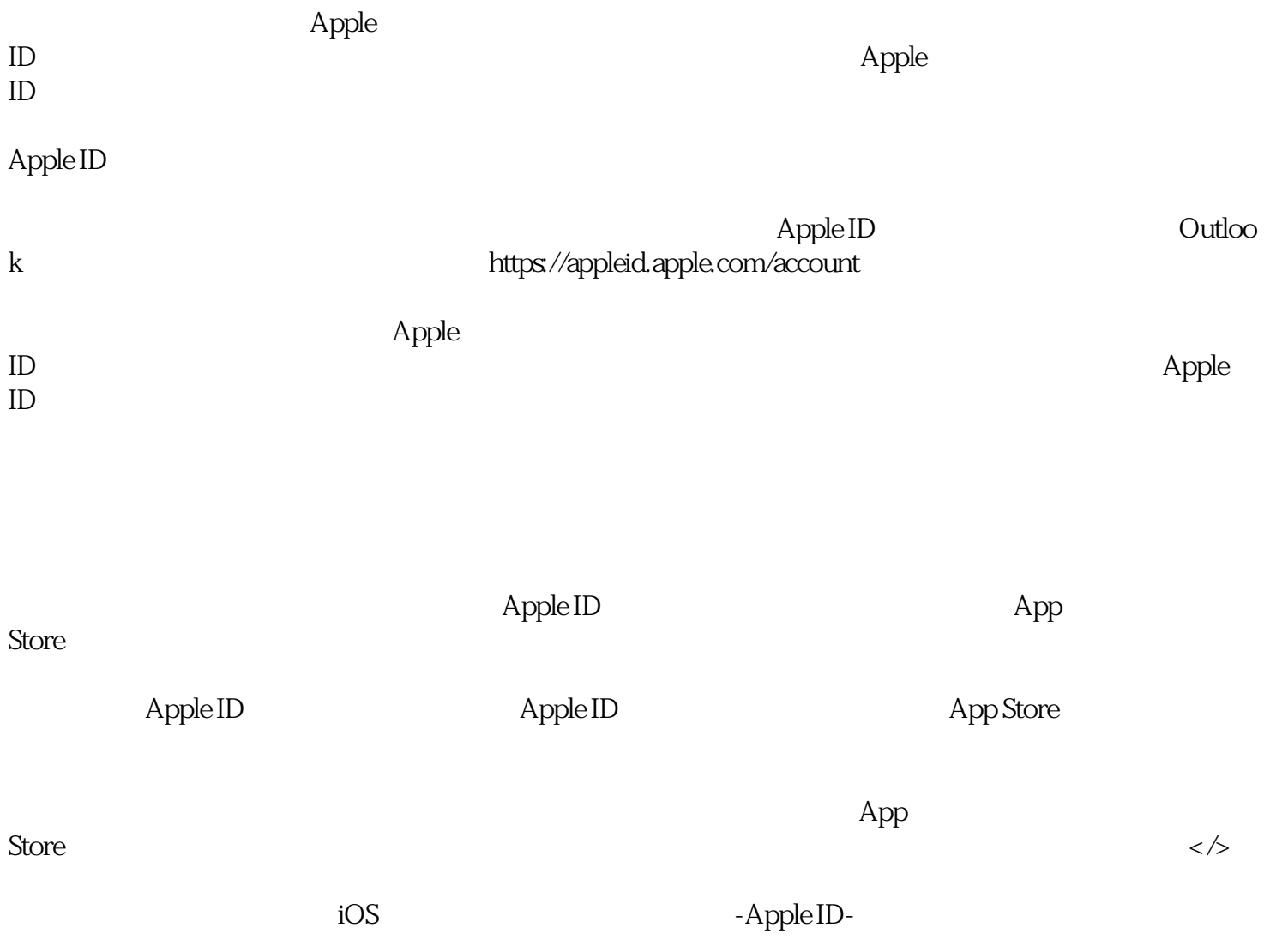

 $\Delta$ pple ID,  $\Delta$ 

点击右下角头像-退出登录,并重新登录使用外国账号。